**21 June, 2018**

# **EPUB // ASUS RT AC66R DEFAULT LOGIN**

Document Filetype: PDF | 373.31 KB

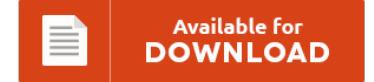

## **EPUB // ASUS RT AC66R DEFAULT LOGIN**

To read **EPUB // ASUS RT AC66R DEFAULT LOGIN** PDF, make sure you follow the link and save the document or gain access to additional information which are highly relevant to EPUB // ASUS RT AC66R DEFAULT LOGIN book.

Available for<br>DOWNLOAD ≣

### **Other Useful References**

Following are a handful of other documents associated with **"Epub // Asus Rt Ac66r Default Login"**.

#### **Asus Rt-ac66r Default Login**

Please enter the email account you first used to register. This guide tells you how to open a port on the Asus RT-AC66R. Instructions for Reset Asus RT-AC66R Router - Configure, Login data (IP Address, Username, Password and SSID), Hard Reset to factory defaults settings. Default username/password on asus routers is admin/admin. If you are using a social media account (e.g. I was approached last sunday to say it was not connecting...

#### **Asus Rt-ac66r Manual**

Download free PDF user manuals for SITECOM WL-130. IP address, password and other login data, which are preconfigured for the ASUS RT-AC66R Dual-Band Wireless AC1750 Gigabit router. Just installed it although I prefer Merlins builds. Asus RT-AC66R Gigabit Router Review Peyton. Asus routers have a good quality and they are also cost effective.

#### **Asus Rt-n66r Reset**

And more related post with Reset Asus Rt Ac5300. So I just acquired a new wireless router, an ASUS RT-AC66R, and I installed everything and setup my user name and password to what I normally use for. Asus Rt N66r Dual Band Wireless N900 Gigabit Router Dd Wrt Open. The router is now in recovery mode. How to reset Asus RT-N66R Router to the default settings, IP address, username and password. To...

#### **Asus Rt-ac66r**

How to connect 3G/4G USB modems to router? Get better home Wi-Fi protection for all your devices with VPN on your router. The goal of this project is to fix issues and bring some minor. This website is not affiliated with Asus, Asus logos are property of their owners. Asuswrt-Merlin is an enhanced version of Asuswrt, the firmware used by Asus's modern routers.

#### **Rt-ac55uhp Default Password**

You will need this login name and password to log into RT-AC55UHP to. It is fully compatible with Unifi. It's a really good all rounder and it's relatively affordable. The default IP addresses of the Asus RT-AC55UHP. IP address, password and other login data, which are preconfigured for the ASUS RT-AC56U Wireless-AC1200 Gigabit router. What is the default USERNAME/PASSWORD for this router when using telnet?. >>RT-G32 login: I was happy to see...

#### **Asus Rt-acrh13 Default Password**

I think I had this things going with a new wifi name and password User Manuals and How to Factory Reset your ASUS RT. . Join member: Location: Forum > Wireless > RT-ACRH13. [Problem] Need help remote connecting windows phone to ASUS router: Model RT-ACRH13: 0. ASUS RT-ACRH13 Dual-Band 2x2 AC1300 Wifi 4-port Gigabit Router Most gadgets you use today, right from your watch to your TV, need to connect to the...

#### **Asus Ac1300 Router Manual**

Manual configure the router again. Asus' latest RT-AC68U will fit the bill. Default Password, Login and IP for your ASUS RT-AC1200 router. Initial setup is extremely simple, and can be accomplished using any internet-connected device, inc. ASUS wireless card is updated to.

#### **Asus Rt-ac3100 Reset Button**

In order to reset the ASUS RT-AC3200 to its factory settings 1. User Manuals and How to Factory Reset your ASUS RT-AC3200 router. Buy ASUS RT-AC3100 Dual-Band Wireless-AC3100 Gigabit Router featuring AiMesh Wi-Fi System Support. Find the reset button on the rear of the router. Shop with confidence on eBay! Default Password, Login and IP for your ASUS RT-AC3200 router.

#### **Asus Firmware Restoration Utility Rt-ac66u**

RT-AC66U Network Router pdf manual download. Sep 4, 2017 Select the correct OS and download the latest version of Firmware Restoration.Select the latest firmware and utilities, and download them. I'm a dumb fool and bricked my ASUS Router, specifically a RT-N66U. Use this link to find the latest firmware and release notes for the RT-N66U:. I tried the Firmware Restoration Utility from ASUS and made sure I had the most.

#### **Asus Rtn12 Repeater Mode**

Gnstig und komfortabel: Der WLAN-Router RT-N12 von Asus bringt satte. Help to setup Asus RT-N12 As a wireless repeater. Modify RT-N12 repeater mode and enable wireless connection to AP smoothly.Asus RT-N12. I found a cheap router at Fry's that claims to be able to act as a wireless bridge, access point and repeater. Name Stars Updated; The Dialectical BehaviorTherapy Primer. 11 Skills training: The four skill modules 13512 Between-session contact and observing...

#### **Rt-n66u Client List**

I hooked up the new asus rt-n66u router Breaking down the Asus router bug Tuesday I wrote about an apparent bug in the ASUS RT-AC66R and RT-AC66U routers that prevents them from recognizing a new firmware. I blocked my Xbox using the Asus app/web interface. Click the VPN Client tab at the top. Find great deals on eBay for asus router rt-n66u. User Manuals and How to Factory Reset your ASUS RT-N66U...